## Requirements of autocad 2010 how to use pdf

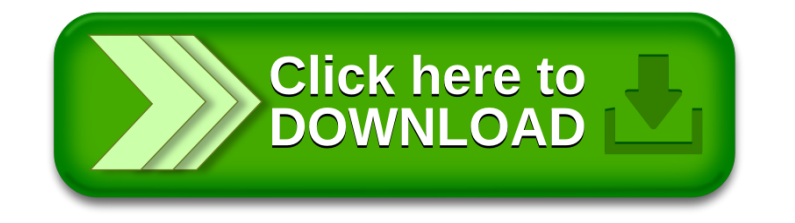